## **Instructions d'utilisation des points d'accès public à Internet en Wifi Caen la mer et Ville de Caen**

Caen la mer et la Ville de Caen ont mis en place un hotspot wifi, c'est-à-dire un point d'accès à Internet permettant au public de se connecter via un ordinateur ou un terminal mobile. Cet accès gratuit et ouvert à tous permet de se connecter à Internet pour naviguer sur le web ou lire ses courriels.

## Mode d'emploi pour se connecter

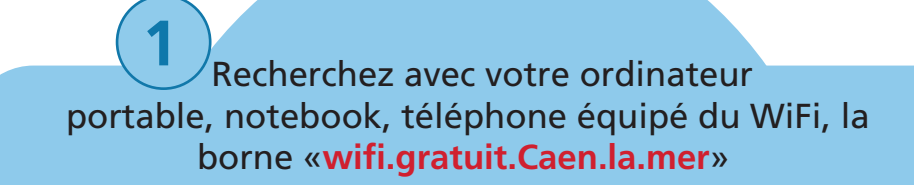

Cliquez sur «Connexion» ou «Connecter» **2**

Un mot de passe vous est demandé : saisissez le nom du mois en cours, en minuscules et sans accent, suivi d'un point, suivi de l'année en cours en chiffres. Par exemple aout.2017 au mois d'Août 2017.

*Conformément à la réglementation en vigueur, les données de trafic sont conservées pendant 1 an et pourront être transmises à la demande des autorités judiciaires.* 

*Tout utilisateur ne respectant pas la charte d'utilisation s'expose à voir l'identifiant physique (ou adresse MAC) de son ordinateur ou de son smartphone banni de ce réseau. Dans ce cas de figure, l'utilisateur ne pourra jamais plus utiliser le HotSpot de Caen la mer.*

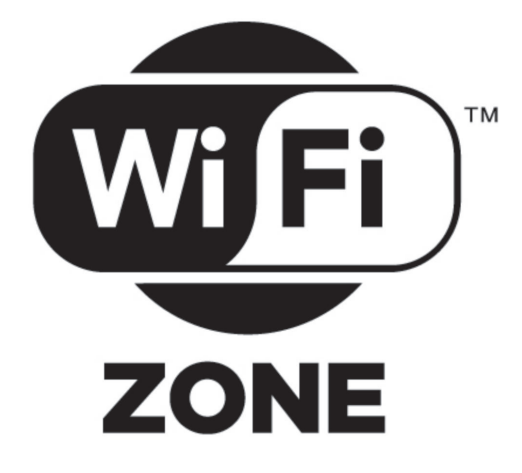

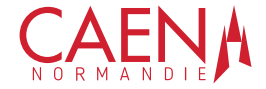

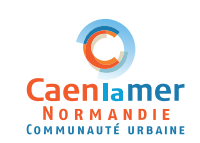

**3**

## Charte d'utilisation des points d'accès à Internet en Wifi Caen la mer et Ville de Caen

**1 -** L'utilisateur s'engage à ne pas utiliser le service d'accès à Internet Wifi à des fins illicites.

**2 -** A ce titre, l'utilisateur devra respecter, sans que cette liste ait un caractère exhaustif, les réglementations relatives :

- $\overrightarrow{a}$  à la vie privée de toute personne et à son respect ;
- $\vee$  au Code de la propriété intellectuelle et artistique ;
- aux traitements automatisés de données nominatives :

au respect des règles d'ordre public en matière de contenu des informations qui seraient susceptibles d'être mises en ligne sur le réseau Internet portant atteinte à l'intégrité ou à la sensibilité des utilisateurs du réseau par accès à des messages, images ou textes provocants ;

 $\bullet$  au secret des correspondances et à l'interdiction d'interception des communications émises par la voie des télécommunications.

**3 -** L'utilisateur, dans le cadre de l'utilisation du service, s'engage également à :

 $\overline{a}$  respecter les instructions d'utilisation des points d'accès public à Internet sans fil qui ont été portées à sa connaissance ;

 $\vee$  ne pas effectuer des opérations pouvant nuire au fonctionnement du réseau, à l'intégrité de l'outil informatique ;

 $\vee$  ne pas récolter ou collecter d'informations concernant des tiers sans leur consentement ;

 $\vee$  ne pas créer une fausse identité :

► ne pas tenter d'obtenir un accès non autorisé à un service et/ou à une donnée et/ou à un fichier ;

**v** ne pas diffuser ou permettre de télécharger tous les éléments contenants les logiciels ou autres éléments protégés par les droits de propriété intellectuelle, à moins qu'il ne détienne lesdits droits ou qu'il ait reçu toutes les autorisations nécessaires ;

 $\overline{a}$  ne pas adresser de message indésirable et à ne pas effectuer de spamming ;

 $\overline{a}$  ne pas transmettre de virus, cheval de Troie, bombe logique ou tout autre programme nuisible ou destructeur pour les tiers et/ou d'autres utilisateurs ;

 $\vee$  ne pas tenter d'obtenir un accès non autorisé à un système automatisé de traitement de données ou à s'y maintenir ;

 $\vee$  ne pas perturber les services et/ou contenus et/ou données et/ou

contenus auxquels il accède ;

 $\vee$  ne pas envoyer des chaînes de lettres ou proposer des ventes dites pyramidales ;

**4 -** Il appartient à l'utilisateur de vérifier qu'il dispose des équipements matériels, logiciels, navigateurs lui permettant d'utiliser le service, Caen la mer ou la ville de Caen n'étant en aucun cas responsables desdits équipements choisis sous la responsabilité de l'utilisateur lequel est également responsable de la sécurité et de la protection de ses propres équipements.

**5 -** Il est de la responsabilité de l'utilisateur de vérifier que les services qu'il utilise assurent un bon niveau de sécurité. Avant de transmettre des données personnelles ou confidentielles, il devra notamment vérifier que la liaison est chiffrée (protocole https en lieu et place de http) dans son navigateur, ou utiliser d'autres moyens de chiffrement.

**6 -** Caen la mer et la ville de Caen, à la demande de tiers et/ou de toute autorité compétente, se réservent le droit de suspendre temporairement ou de manière définitive toute utilisation du service sans que sa responsabilité ne puisse être recherchée et sans que l'utilisateur ne puisse revendiquer une quelconque indemnisation ou réparation.

**7 -** D'une manière générale, en aucun cas Caen la mer et la ville de Caen ne peuvent être tenues de réparer les préjudices directs et/ou indirects subis du fait de l'utilisation du service par l'utilisateur, ce dernier reconnaissant que Caen la mer et la ville de Caen ne peuvent pas être responsables des contenus auquel accède l'utilisateur et que l'accessibilité aux contenus et services n'est pas garantie et peut être suspendue sans préavis.

**8 -** Conformément à la réglementation en vigueur, les données de trafic sont conservées pendant 1 an et pourront être transmises à la demande des autorités judiciaires. Cette obligation de conserver les données de trafic résulte de la loi de 2001 relative à la sécurité quotidienne ainsi que de la loi de 2006 relative à la lutte contre le terrorisme, et de loi n° 2009-1311 relative à la protection pénale de la propriété littéraire et artistique sur internet, dite «HADOPI 2».

**9 -** Les informations recueillies (adresses IP, sites consultés et horodatage) sont conservées pour être fournies sur demande aux autorités iudiciaires.